## NEC N738

第一版 2005 1 月)

 $\text{NEC}$  and  $\text{NEC}$ 

 $\frac{44}{17}$   $\frac{44}{17}$   $\frac{44}{17}$   $\frac{44}{17}$   $\frac{44}{17}$   $\frac{44}{17}$   $\frac{44}{17}$ 

 $\oslash$  2005 NEC

 $\frac{112}{2}$ 

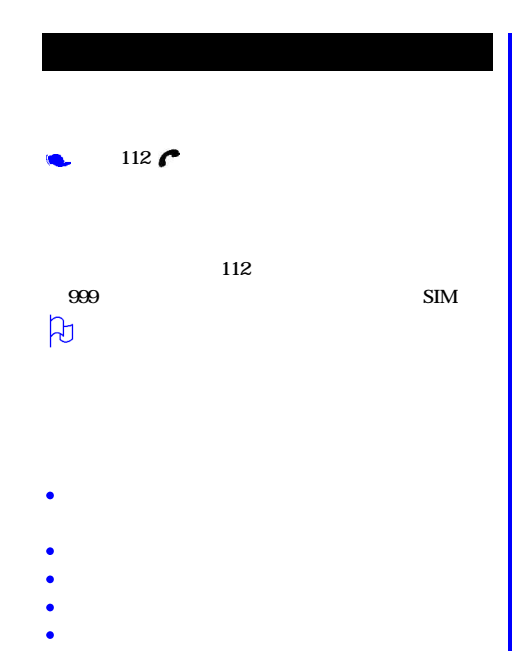

z

Ċ  $\ddot{\phantom{a}}$ 

Ċ

Ċ

¢

×

请勿将手机或电池置于温度可能会超过60° C的地方,

- 
- 
- 
- 
- 
- 
- 
- 
- 
- 
- 
- 
- -
	- $\mu$   $\mu$
	-
	-
	-
- -
- 
- 

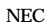

- $\bullet$
- ż
- $\bullet$
- 
- 
- -

 $NEC$  $NEC$ 

NEC

NEC $\,$  NEC $\,$ 

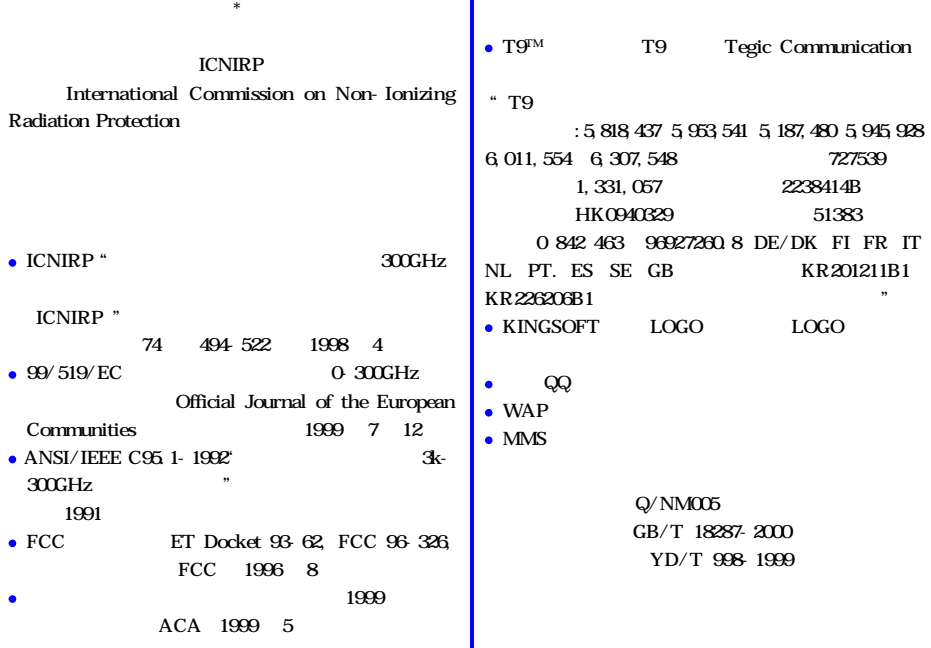

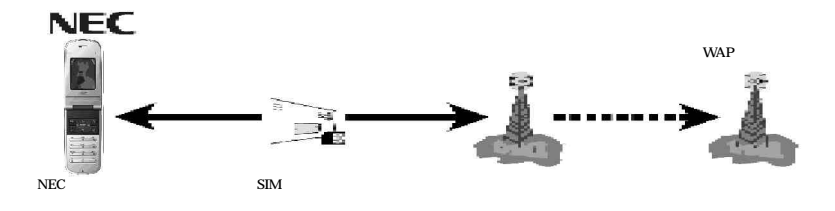

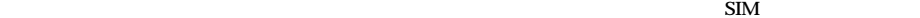

 $\mathbf{SIM}$ 

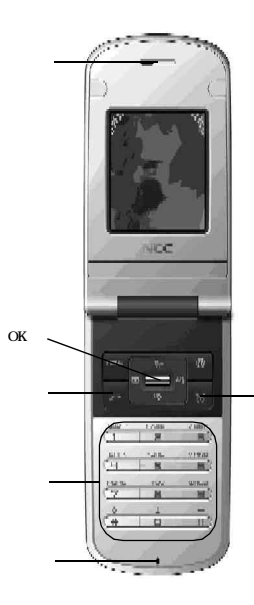

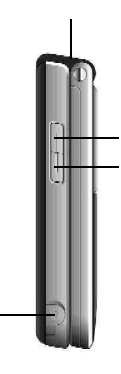

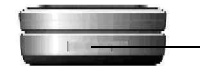

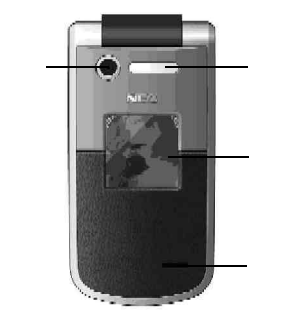

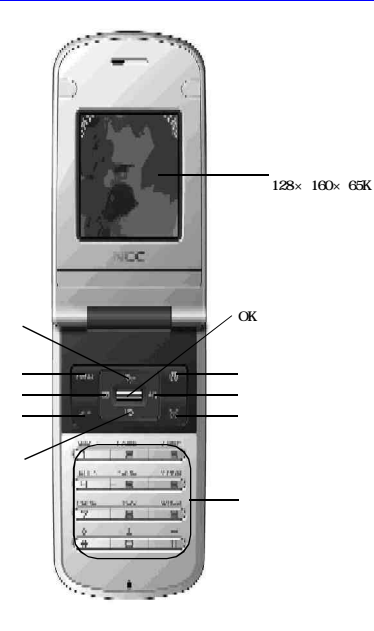

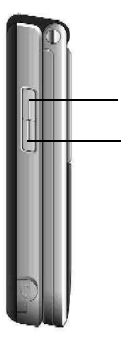

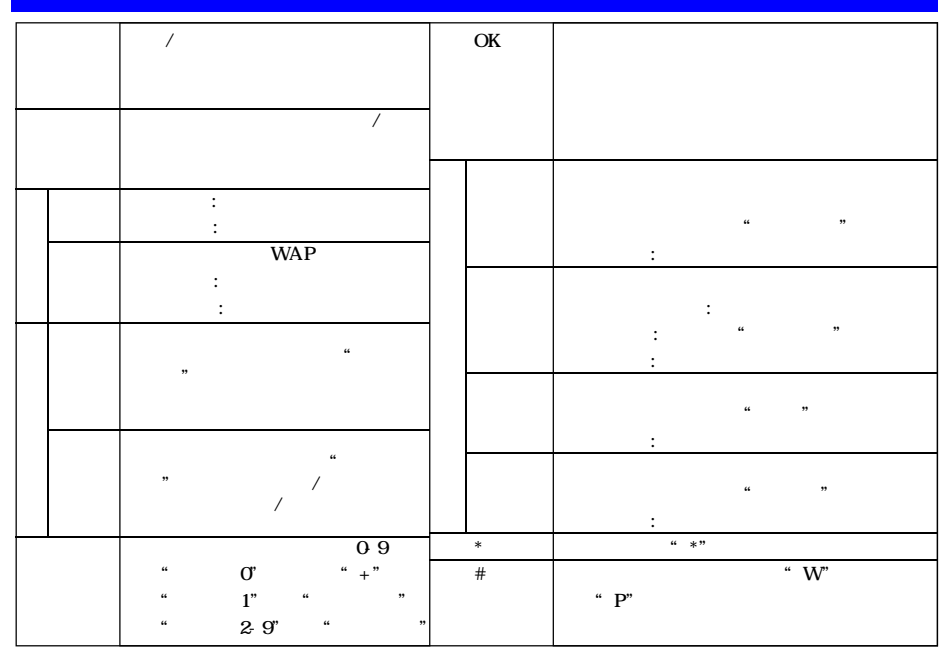

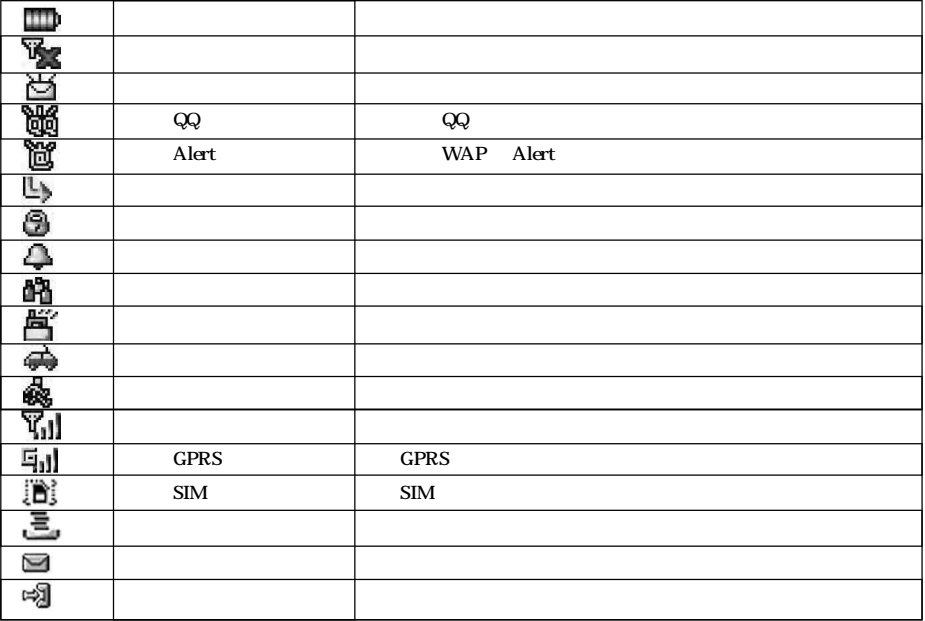

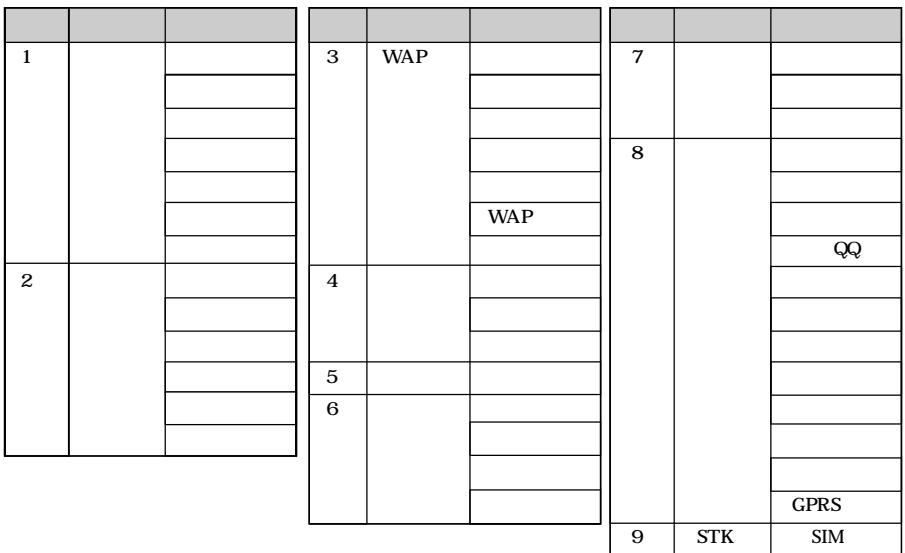

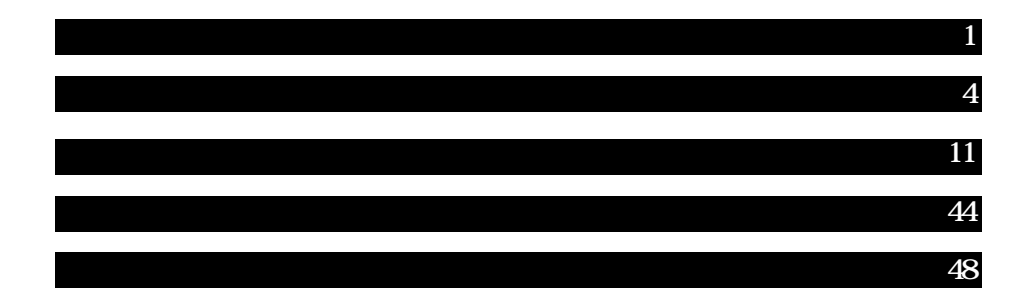

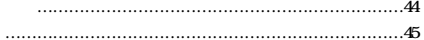

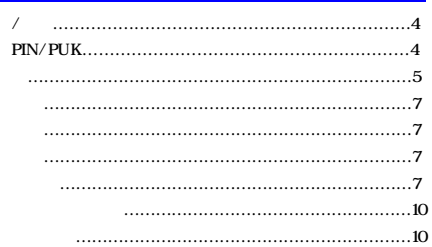

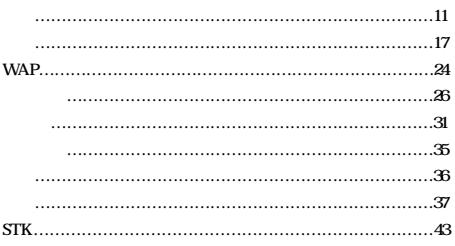

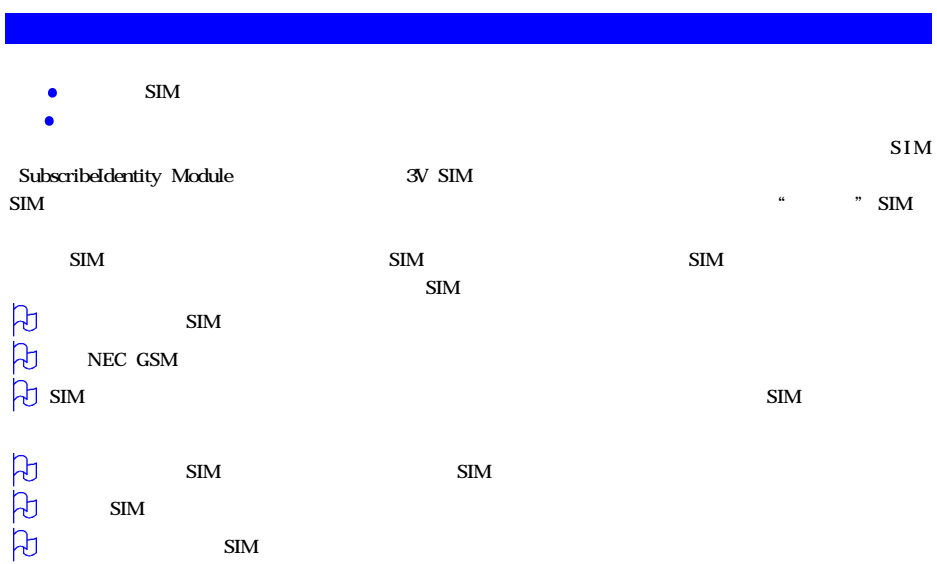

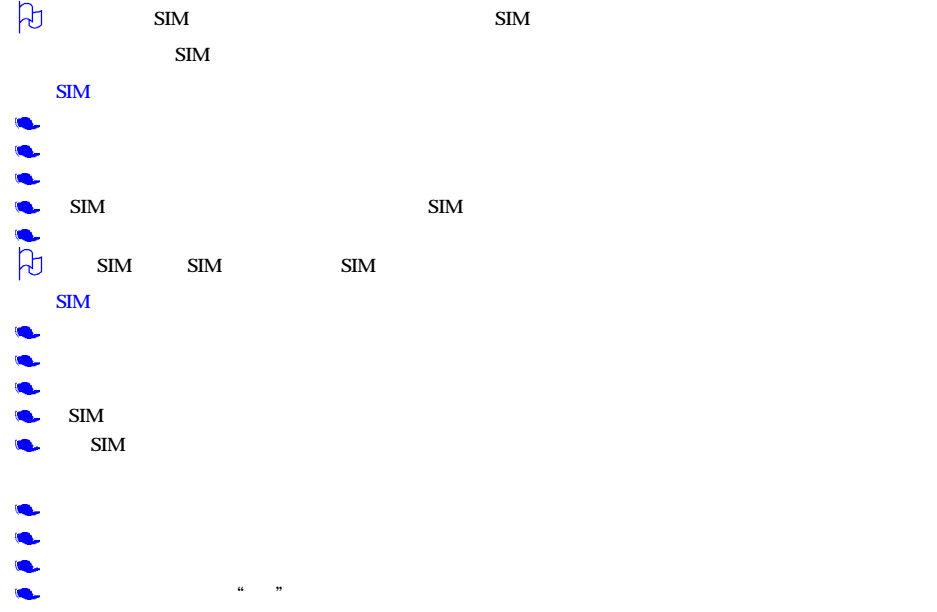

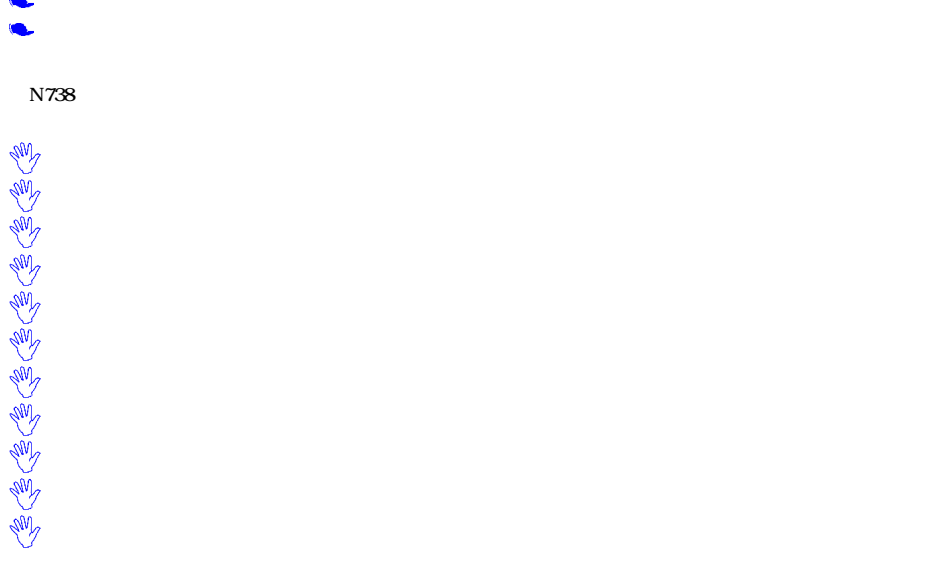

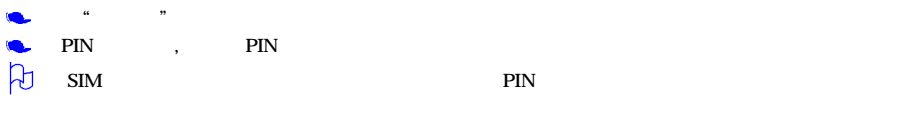

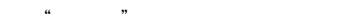

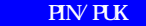

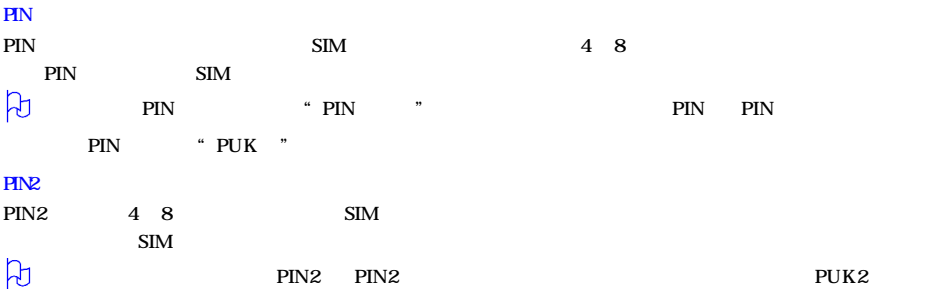

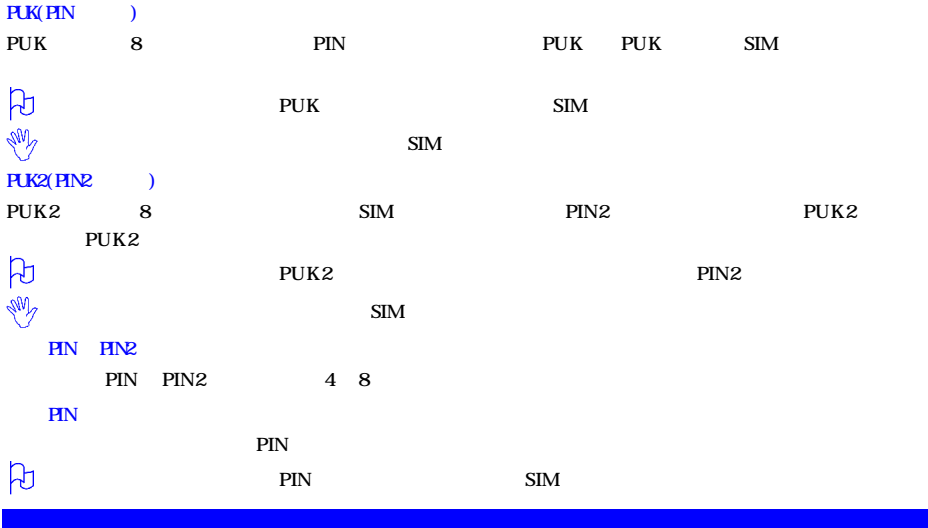

 $\frac{1}{2}$ , we can also see the contract of  $\frac{1}{2}$ , we can also see the contract of  $\frac{1}{2}$ 

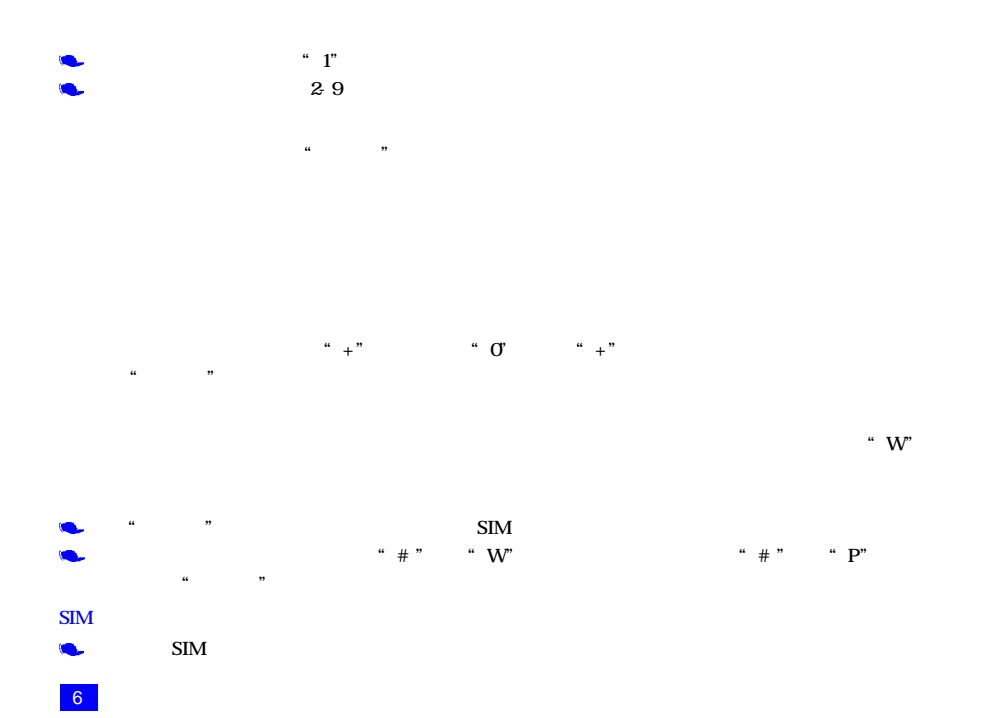

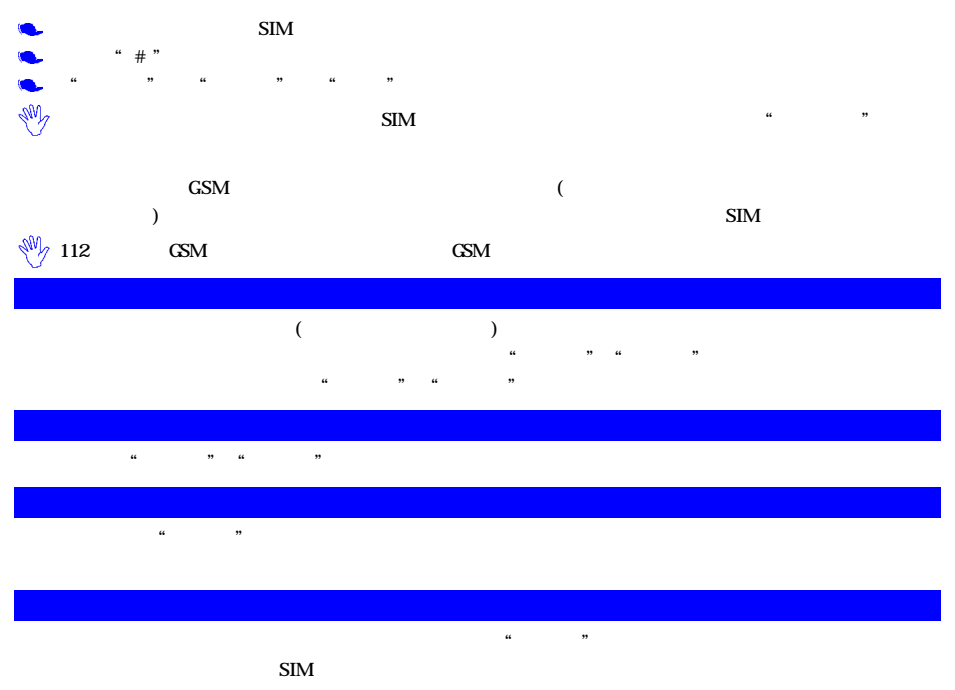

## 保持通话/恢复通话

 $44$  ,  $32$  ,  $32$  ,  $32$  ,  $32$  ,  $32$  ,  $32$  ,  $32$  ,  $32$  ,  $32$  ,  $32$  ,  $32$  ,  $32$  ,  $32$  ,  $32$  ,  $32$  ,  $32$  ,  $32$  ,  $32$  ,  $32$  ,  $32$  ,  $32$  ,  $32$  ,  $32$  ,  $32$  ,  $32$  ,  $32$  ,  $32$  ,  $32$  ,  $32$  ,  $32$  ,  $32$  $\alpha$  "a  $\alpha$ "

**C** " OK "  $\frac{1}{2}$  ,  $\frac{1}{2}$  ,  $\frac{1$ 静音 /取消静音

 $\alpha$  and  $\alpha$  and  $\alpha$  and  $\alpha$  and  $\alpha$  and  $\alpha$ 

 $\mu$  and  $\mu$  is the  $\mu$  and  $\mu$  is the  $\mu$  is the  $\mu$  is the  $\mu$ 

 $\frac{44}{100}$ 

 $\mu$  and  $\mu$  $\ldots$  " $\ldots$  OK"

 $\alpha$  OK  $\alpha$  ,  $\alpha$  ,  $\alpha$ 

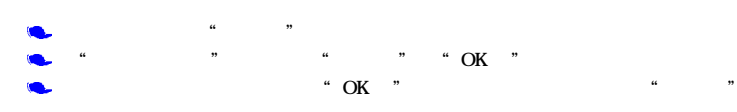

 $\alpha$  and  $\alpha$  and  $\alpha$  and  $\alpha$  and  $\alpha$  and  $\alpha$   $\alpha$   $\beta$   $\beta$ 

", ", ", " $\alpha$ " OK

 $\frac{M}{\gamma}$ 

 $\mu$   $\mu$ 

 $\bullet$  $\alpha$  ,  $\beta$  ,  $\beta$  ,  $\alpha$  ,  $\beta$  ,  $\alpha$  ,  $\beta$  ,  $\beta$  $\alpha$ ",  $\alpha$  ,  $\beta$ " OK "  $\bullet$ 

 $\overline{B}$  $\mu$  , "

 $\mu$   $\eta$ 

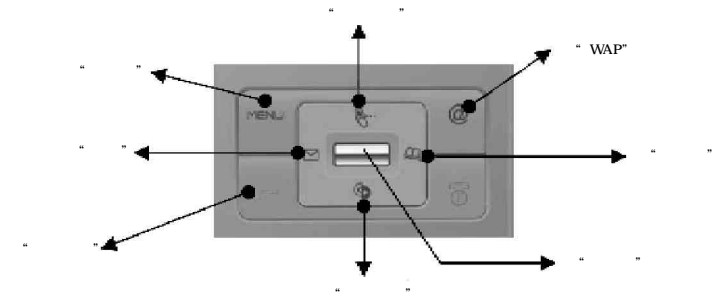

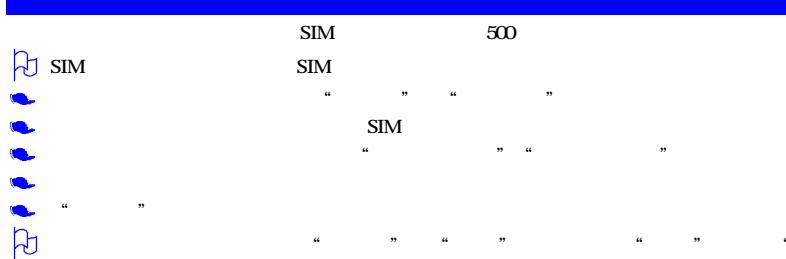

 $\frac{1}{2}$  is the contract of the contract of the contract  $\frac{1}{2}$  and  $\frac{1}{2}$  and  $\frac{1}{2}$  and  $\frac{1}{2}$  and  $\frac{1}{2}$  and  $\frac{1}{2}$  and  $\frac{1}{2}$  and  $\frac{1}{2}$  and  $\frac{1}{2}$  and  $\frac{1}{2}$  and  $\frac{1}{2}$  and  $\frac{1}{2}$ 

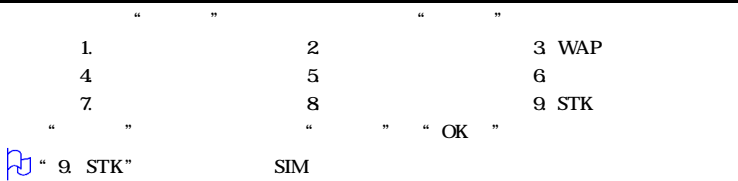

## $<sub>SM</sub>$ </sub>

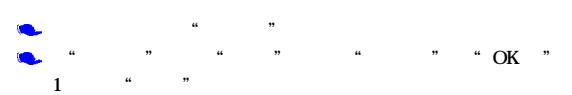

,  $\blacksquare$ 时间和日期:

话机设置针对手机的服务状态进行设置,它包括以下内容: 时间和日期、语言选择、显示设置、背光设置、铃音选

 $\therefore$  " $\therefore$  " $\therefore$ 

格式 调整日期显示的格式 / / 年、 . . 年、 / /年、 . . 年、 / /日、 . . 日。

 $\frac{1}{2}$  , and the contract  $\frac{1}{2}$  , and the contract of  $\frac{1}{2}$  , and  $\frac{1}{2}$  , and  $\frac{1}{2}$  , and  $\frac{1}{2}$  , and  $\frac{1}{2}$  , and  $\frac{1}{2}$  , and  $\frac{1}{2}$  , and  $\frac{1}{2}$  , and  $\frac{1}{2}$  , and  $\frac{1}{2}$  , and

 $\frac{1}{2}$  , and the contract  $\frac{1}{2}$  , and  $\frac{1}{2}$  , and  $\frac{1}{2}$  , and  $\frac{1}{2}$  , and  $\frac{1}{2}$  , and  $\frac{1}{2}$  , and  $\frac{1}{2}$  , and  $\frac{1}{2}$  , and  $\frac{1}{2}$  , and  $\frac{1}{2}$  , and  $\frac{1}{2}$  , and  $\frac{1}{2}$  , and

## **ENGLISH**

 $\frac{44}{10}$ ,  $\frac{44}{10}$ ,  $\frac{44}{10}$ 

" OK "  $\qquad$  "  $12$ 

12

 $\ddot{a}$ :

 $\ddot{\phantom{a}}$ :

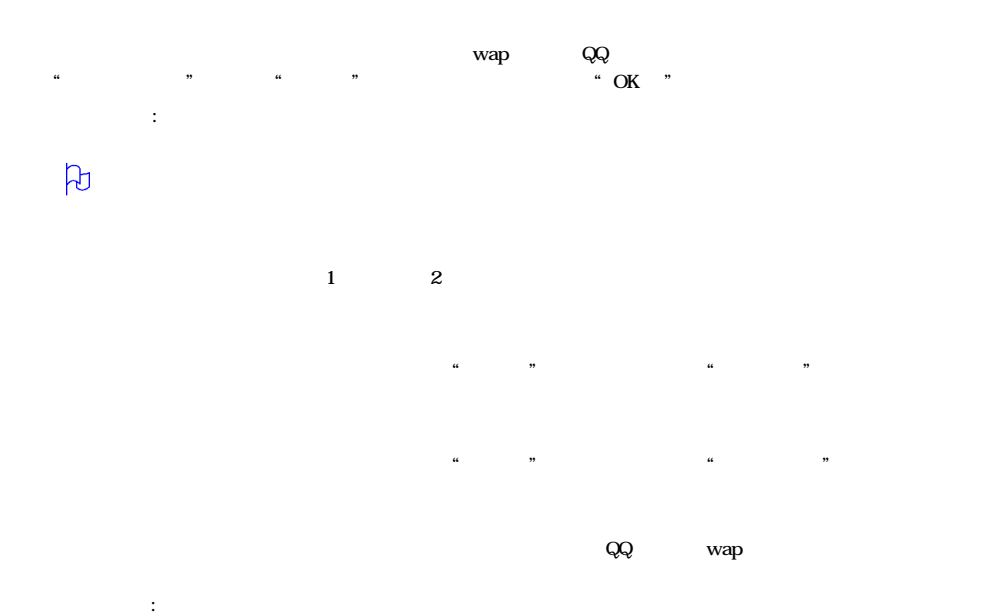

 $\mathbf{a}$   $\mathbf{b}$ 

 $\frac{1}{2}$  , and  $\frac{1}{2}$  , and  $\frac{1}{2}$  , and  $\frac{1}{2}$  , and  $\frac{1}{2}$  , and  $\frac{1}{2}$  , and  $\frac{1}{2}$  , and  $\frac{1}{2}$  , and  $\frac{1}{2}$  , and  $\frac{1}{2}$  , and  $\frac{1}{2}$  , and  $\frac{1}{2}$  , and  $\frac{1}{2}$  , and  $\frac{1}{2}$  , a

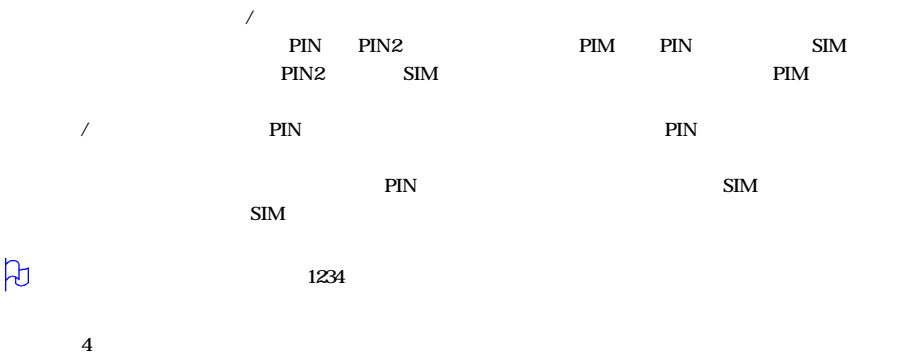

 $\frac{1}{2}$  , and the coupling  $\frac{1}{2}$  , and  $\frac{1}{2}$  , and  $\frac{1}{2}$  , and  $\frac{1}{2}$  , and  $\frac{1}{2}$  , and  $\frac{1}{2}$  , and  $\frac{1}{2}$  , and  $\frac{1}{2}$  , and  $\frac{1}{2}$  , and  $\frac{1}{2}$  , and  $\frac{1}{2}$  , and  $\frac{1}{2}$  , and

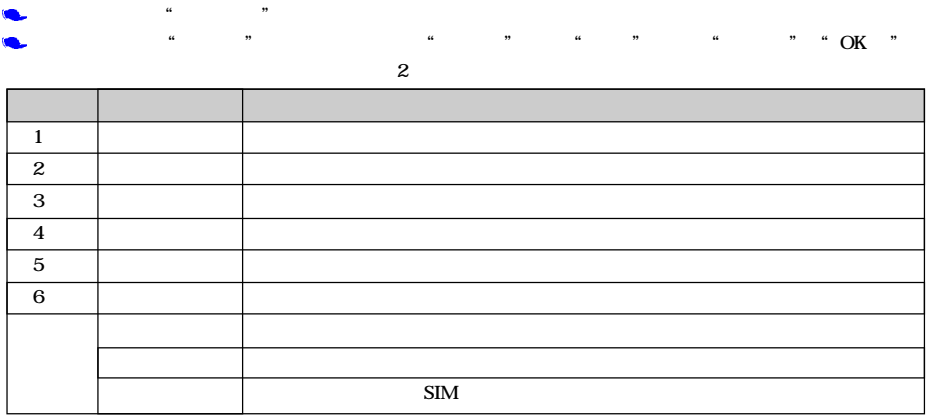

 $44$  ,  $15$  ,  $16$  ,  $17$  ,  $16$  ,  $17$  ,  $16$  ,  $17$  ,  $16$  ,  $17$  ,  $16$  ,  $17$  ,  $16$  ,  $17$  ,  $18$  ,  $17$  ,  $19$  ,  $19$  ,  $19$  ,  $19$  ,  $19$  ,  $19$  ,  $19$  ,  $19$  ,  $19$  ,  $19$  ,  $19$  ,  $19$  ,  $19$  ,  $19$  ,  $19$  ,  $19$ 

短信 SMS

 $\frac{1}{2}$  , the contract of the contract of the contract of the contract of the contract of the contract of the contract of the contract of the contract of the contract of the contract of the contract of the contract of t  $\frac{1}{2}$  ,  $\frac{1}{2}$  ,  $\frac{1$  $\lq$  , " $\lq$  ok "

 $\frac{1}{2} \frac{1}{2} \frac{$ 号码"、"插入范本"、"保存至草稿箱"。

 $R = \frac{1}{2}$ 

 $\alpha$  , and the state of the state  $\alpha$  and  $\beta$  and  $\beta$  and  $\beta$  and  $\beta$  and  $\beta$  and  $\beta$  and  $\beta$  and  $\beta$  and  $\beta$  and  $\beta$  and  $\beta$  and  $\beta$  and  $\beta$  and  $\beta$  and  $\beta$  and  $\beta$  and  $\beta$  and  $\beta$  and  $\beta$  and  $\beta$  an  $\mathcal{D}$  , and  $\mathcal{D}$  , and  $\mathcal{D}$  , and  $\mathcal{D}$  , and  $\mathcal{D}$  , and  $\mathcal{D}$  , and  $\mathcal{D}$  , and  $\mathcal{D}$  , and  $\mathcal{D}$  , and  $\mathcal{D}$  , and  $\mathcal{D}$  , and  $\mathcal{D}$  , and  $\mathcal{D}$  , and  $\mathcal{D}$  , and  $\mathcal{D}$  ,

 $\mu$  , " $\mu$  , " $\mu$  , " $\sigma$  OK"

"上、下方向键"滚动查询。不同的信息类型用不同的图标表示。选择所需信息后, "OK键"阅读该信

 $\mu$  and  $\mu$ 

 $\frac{44}{\pi}$  ,  $\frac{44}{\pi}$  ,  $\frac{44}{\pi}$ 

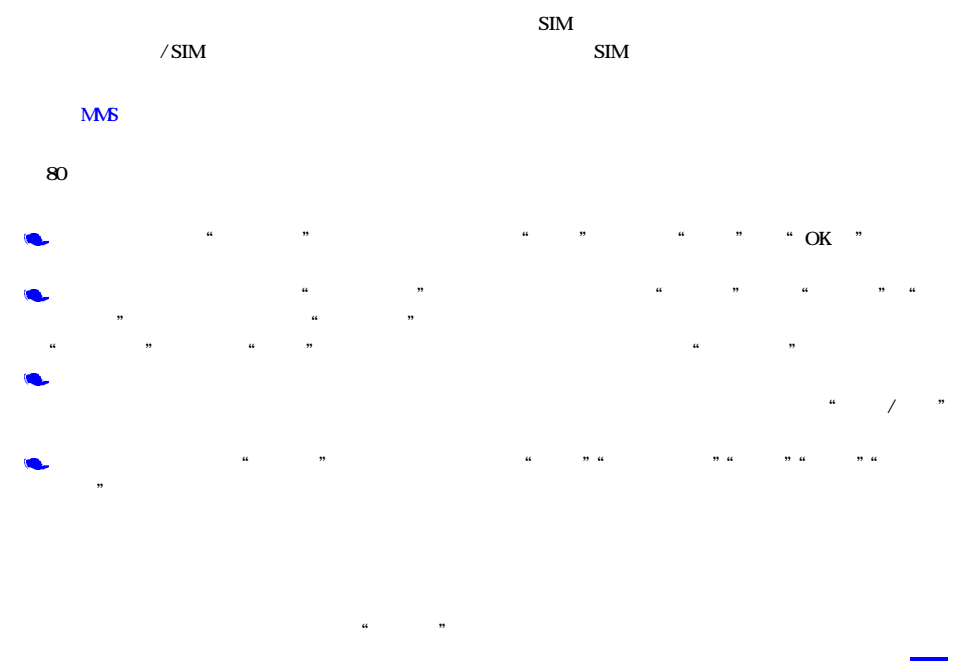

"上、下方向键"滚动查询。不同的信息类型用不同的图标表示。选择所需信息后, "OK键"阅读该信

 $SIM$ 

一页"、"下一页"、"保存图像"、"保存音乐"、"自动播放"。

 $\frac{1}{2}$  , the contract of the contract of the contract of the contract of the contract of the contract of the contract of the contract of the contract of the contract of the contract of the contract of the contract of t

 $\frac{a}{b}$  ,  $\frac{a}{c}$  ,  $\frac{a}{c}$  ,  $\frac{a}{c}$  ,  $\frac{a}{c}$  ,  $\frac{a}{c}$  ,  $\frac{a}{c}$ 

 $\chi$  and the control and the control and  $\eta$ 

 $\mu$  and  $\mu$  and  $\mu$ 

 $\mu$  and  $\mu$  and  $\mu$  and  $\mu$  and  $\mu$  and  $\mu$  and  $\mu$  and  $\mu$  and  $\mu$  and  $\mu$  and  $\mu$  and  $\mu$  and  $\mu$  and  $\mu$  and  $\mu$  and  $\mu$  and  $\mu$  and  $\mu$  and  $\mu$  and  $\mu$  and  $\mu$  and  $\mu$  and  $\mu$  and  $\mu$  and  $\mu$ 

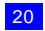

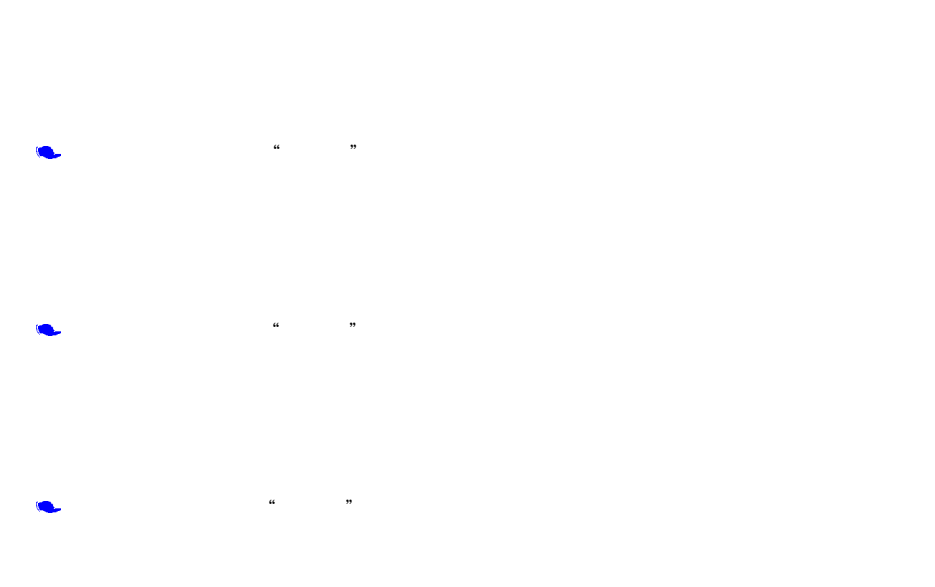

 $\mu$  and  $\mu$ 

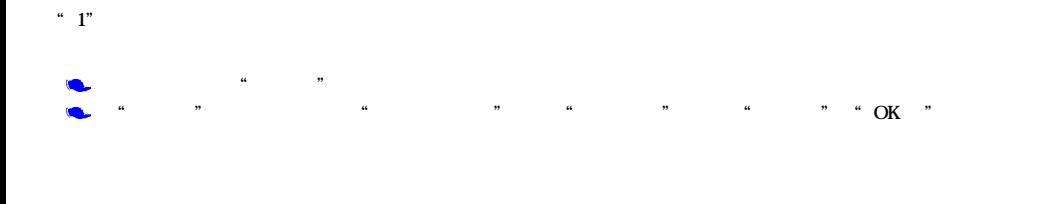

 $\frac{1}{1}$  6  $\frac{24}{1}$ 

 $\mu$  and  $\mu$  on  $\mu$  and  $\mu$  on  $\mu$  and  $\mu$  and  $\mu$  and  $\mu$  and  $\mu$ 

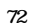

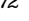

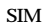

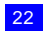

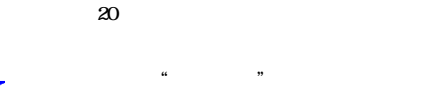

 $\begin{array}{ccc} \hbox{\tiny\it u} & \hbox{\tiny\it v} & \hbox{\tiny\it u} & \hbox{\tiny\it v} & \hbox{\tiny\it u} & \hbox{\tiny\it v} & \hbox{\tiny\it w} & \hbox{\tiny\it w} & \hbox{\tiny\it w} & \hbox{\tiny\it w} & \hbox{\tiny\it W} & \hbox{\tiny\it W} \end{array}$ 

URL http://mmsc.monternet.com

彩信接收: 有两个选项,自动和手动。指当有彩信信息到来时,采用自动接收还是手动接收。

 $R = \frac{1}{2}$ 

## $\mathbf{S}\mathbf{I}\mathbf{M}$

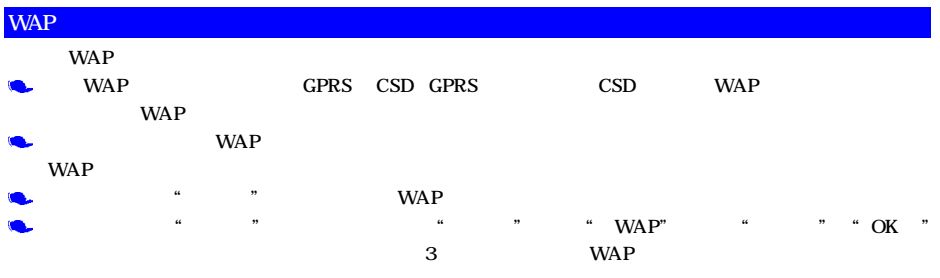

 $\chi$  20

 $NEC$ 

主页为"移动梦网"。

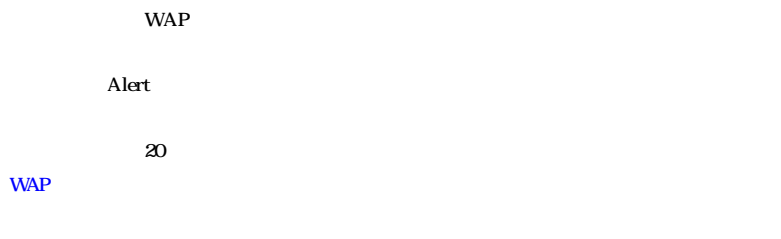

 $\frac{1}{2}$  and  $\frac{1}{2}$  ,  $\frac{1}{2}$  ,  $\frac$ 

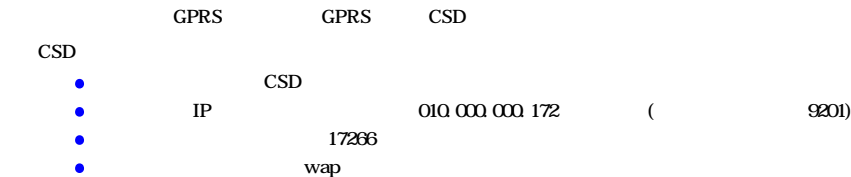

wap  $\bullet$ 

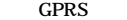

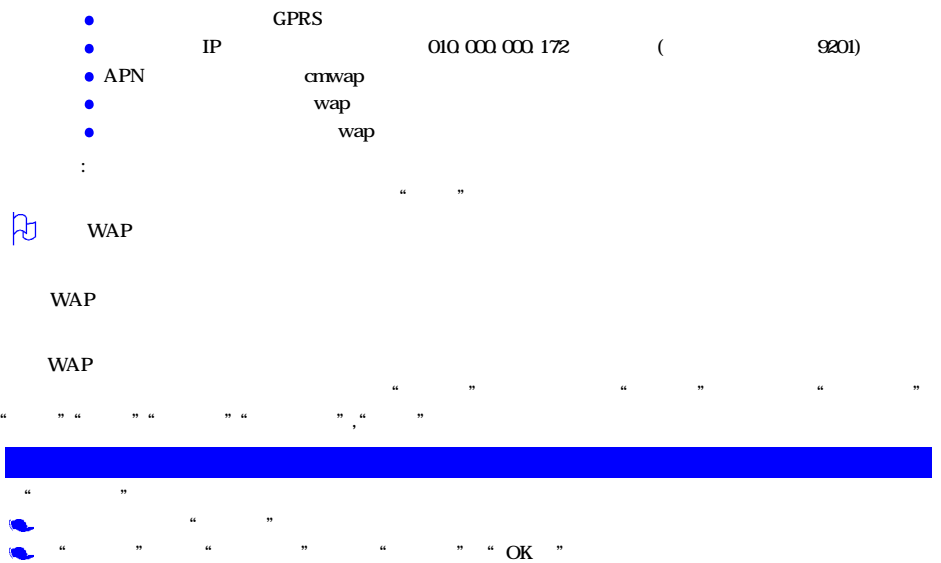

 $4$  " "

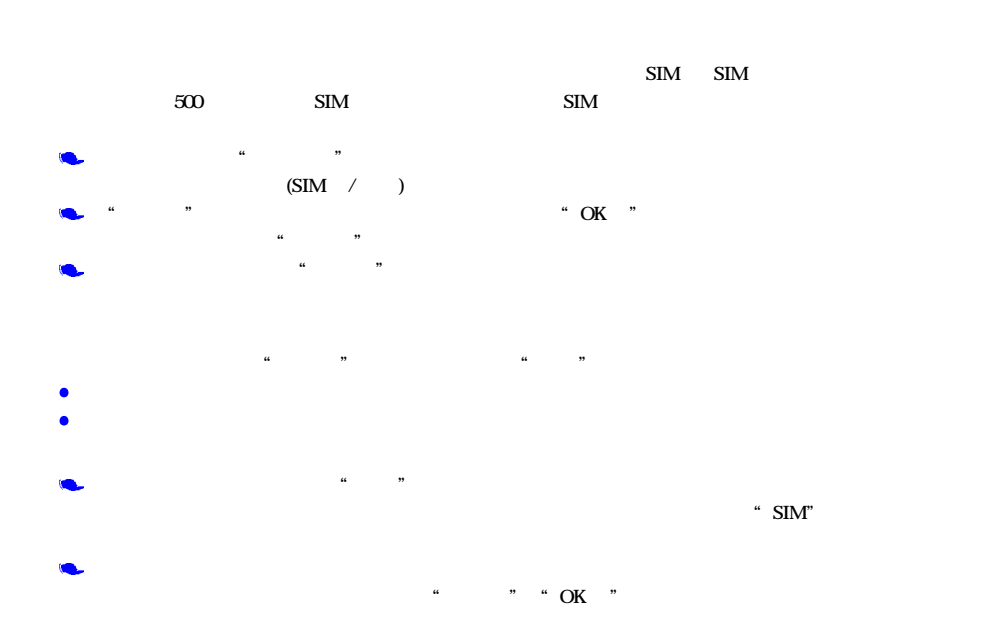

# $\mu$  and  $\mu$

- $\frac{1}{2}$  ,  $\frac{1}{2}$  ,  $\frac{1$
- $\bullet$  $\bullet$ SIM SIM
	- $\bullet$
- $\frac{1}{2}$  ,  $\frac{1}{2}$  ,  $\frac{1$  $\bullet$ 
	- $SIM$  $\bullet$  $\text{SIM}$   $\text{SIM}$   $\text{3}$   $\text{SIM}$  3
	- $\bullet$  SIM SIM
	- $\frac{1}{2}$  and  $\frac{1}{2}$  and  $\frac{1}{2}$  a
	- $SIM$  $\bullet$
	- $SIM$  SIM SIM  $\bullet$
	- SIM  $\bullet$
	- $\frac{1}{2}$  and  $\frac{1}{2}$  and  $\frac{1}{2}$  a  $\frac{1}{\sqrt{4}}$  and the contract of the contract of the contract of the contract of the contract of the contract of the contract of the contract of the contract of the contract of the contract of the contract of the contract
	- $5$  and  $2$
- $\frac{a}{a}$  , " $\frac{a}{a}$  , " $\frac{a}{a}$  , " $\frac{a}{a}$  , " $\frac{a}{a}$  $\kappa$  and  $\kappa$
- $\bullet$  (executive executive executive executive executive executive executive executive executive executive executive executive executive executive executive executive executive executive executive executive executive execu
- 名单列表 列出所有属于该组的记录。
- $\bullet$
- 图标选择 选择和更换表示该组的图标。
- 炫光选择 选择和确定该组记录来电时炫光的颜色。
	-
	-
- 名字 以名字列表方式显示电话簿记录。
- 名字和号码 以名字和号码列表方式显示电话簿记录。  $\lq$  " $\lq$  " $\lq$  SIM" " "OK "
- $\text{SIM}$  and  $\text{SIM}$

 $\mathbf{S}\mathbf{I}\mathbf{M}$ 

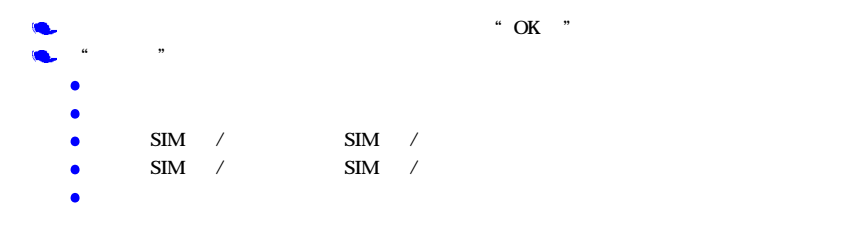

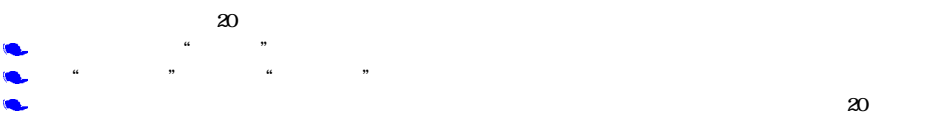

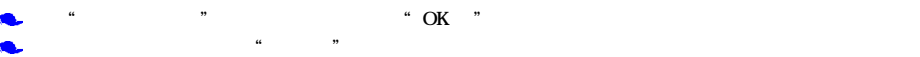

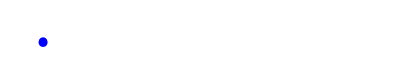

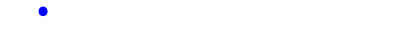

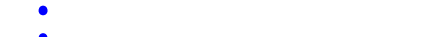

$$
\bullet
$$

$$
f_{\rm{max}}
$$

$$
f_{\rm{max}}(x)
$$

$$
f_{\rm{max}}(x)
$$

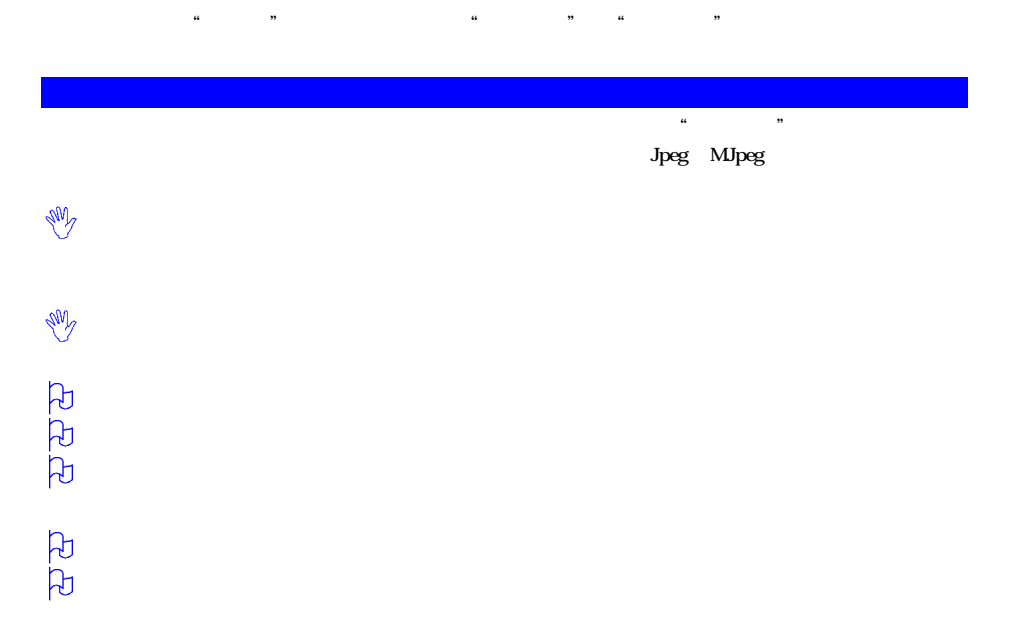

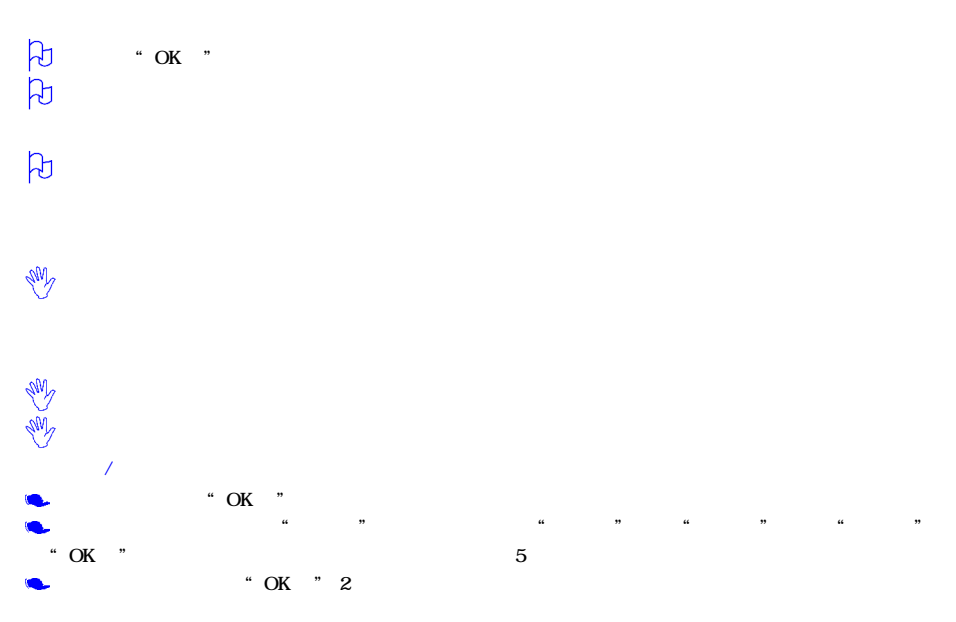

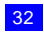

 $\bullet$  $\bullet$ 

"侧向上方向键",拍摄照片, "侧向下方向键",开启闪光灯。  $\alpha \neq m$  $E_{\rm{ND}}$ 

" OK "

" OK  $"$  $\alpha$  ,  $\alpha$  ,  $\beta$  ,  $\alpha$  ,  $\alpha$ 

 $\mu$  ,  $\mu$  $\alpha$  and  $\alpha$  and  $\alpha$ 

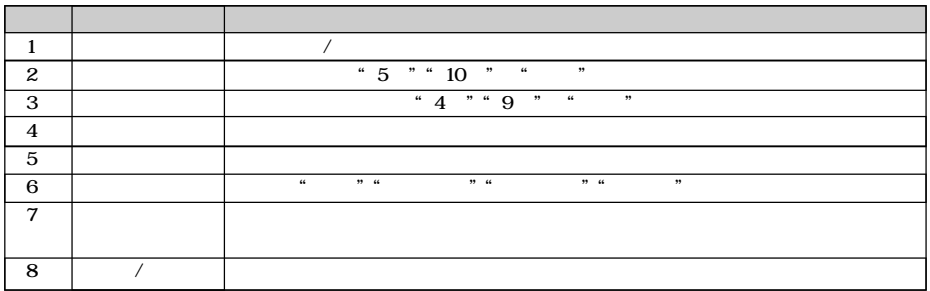

 $\mu$  and  $\mu$  and  $\mu$  and  $\mu$  and  $\mu$  and  $\mu$  and  $\mu$  and  $\mu$  and  $\mu$  and  $\mu$  and  $\mu$  and  $\mu$  and  $\mu$  and  $\mu$  and  $\mu$  and  $\mu$  and  $\mu$  and  $\mu$  and  $\mu$  and  $\mu$  and  $\mu$  and  $\mu$  and  $\mu$  and  $\mu$  and  $\mu$ 

 $\mu$  and  $\mu$ 

 $\mu$  and  $\mu$ 

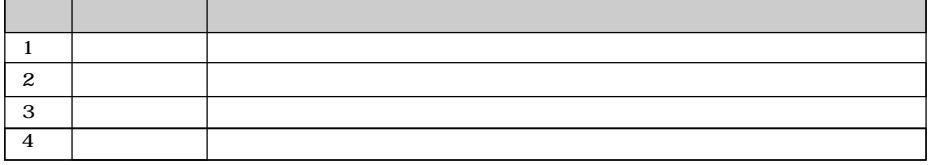

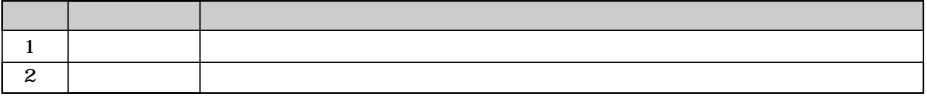

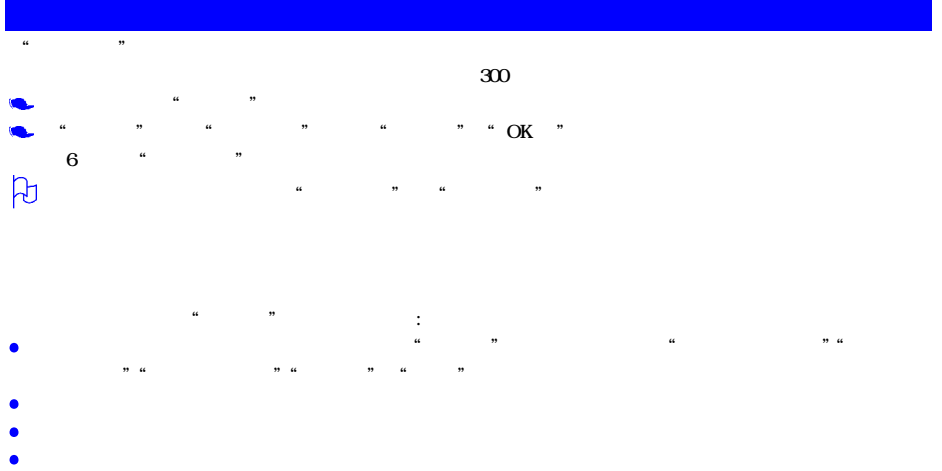

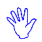

 $\frac{a}{\sqrt{a}}$  "and  $\frac{a}{\sqrt{a}}$  "and  $\frac{a}{\sqrt{a}}$  "and  $\frac{a}{\sqrt{a}}$  "and  $\frac{a}{\sqrt{a}}$  "and  $\frac{a}{\sqrt{a}}$  "and  $\frac{a}{\sqrt{a}}$  "and  $\frac{a}{\sqrt{a}}$  "and  $\frac{a}{\sqrt{a}}$  "and  $\frac{a}{\sqrt{a}}$  "and  $\frac{a}{\sqrt{a}}$  "and  $\frac{a}{\sqrt{a}}$  "and  $\frac{a$ 

- $44$  and  $48$  and  $48$  and  $48$  and  $48$  and  $48$  and  $48$  and  $48$  and  $48$  and  $48$  and  $48$  and  $48$  and  $48$  and  $48$  and  $48$  and  $48$  and  $48$  and  $48$  and  $48$  and  $48$  and  $48$  and  $48$  and  $48$  and  $48$  and  $48$   $\bullet$
- 
- $\bullet$
- 
- $\alpha$  "and  $\alpha$ "  $\alpha$ "
- $\mu$  and  $\mu$ Ċ  $Q\!Q$  wap
- 
- 
- 
- - -

 $\sim$  3

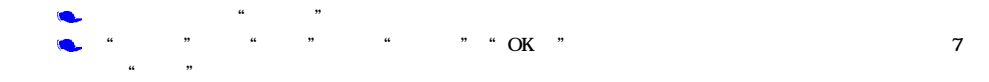

 $\mu$  and the contract of the contract of the contract of the contract of the contract of the contract of the contract of the contract of the contract of the contract of the contract of the contract of the contract of the

 $\mu$  ,  $\mu$  ,  $\mu$  ,  $\mu$  ,  $\mu$  ,  $\mu$  ,  $\mu$  ,  $\mu$  ,  $\mu$  ,  $\mu$  ,  $\mu$  ,  $\mu$  ,  $\mu$  ,  $\mu$ 

 $\mu$  , the contract of the contract of the contract of the contract of the contract of the contract of the contract of the contract of the contract of the contract of the contract of the contract of the contract of the co  $\frac{1}{2}$   $\frac{1}{2}$ ,  $\frac{1}{2}$ ,  $\$ 

 $\mathbf{a}$  and  $\mathbf{a}$ 

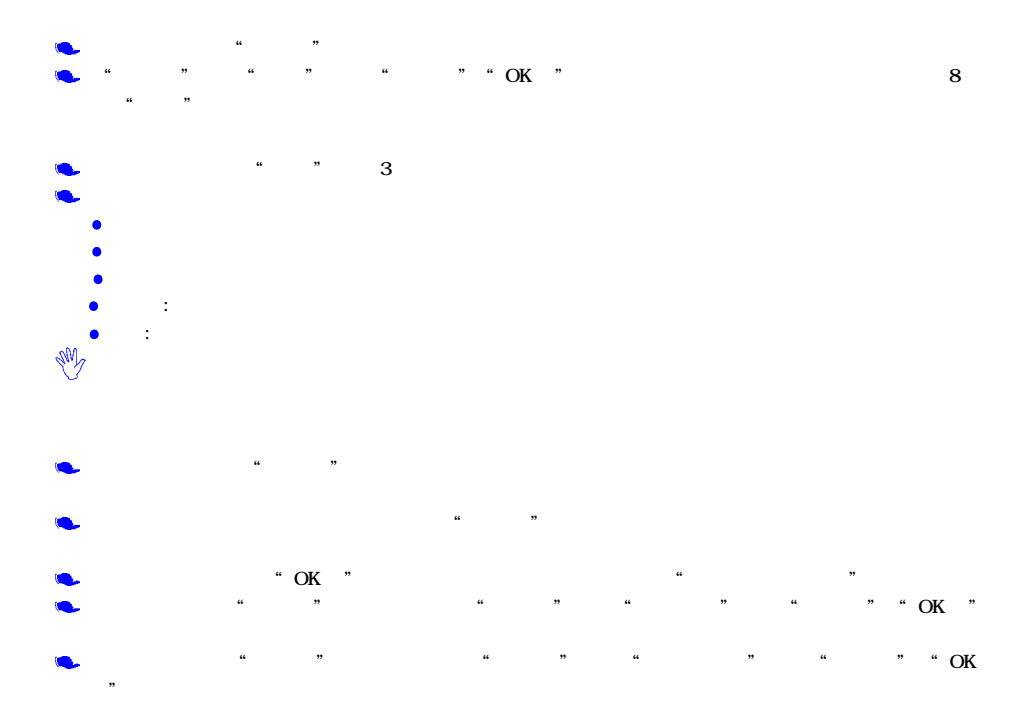

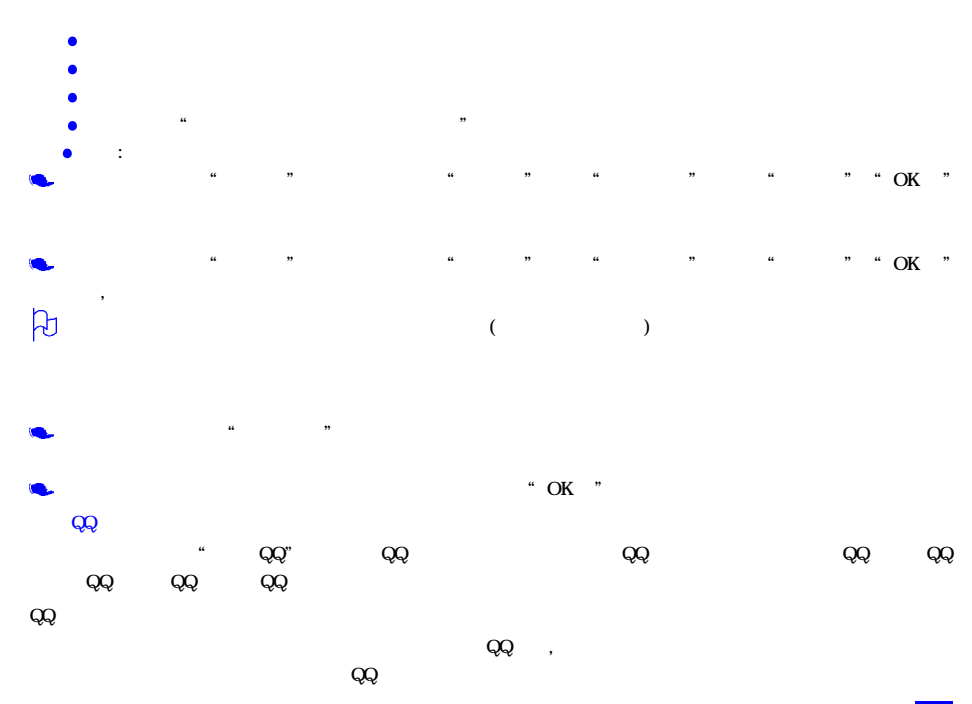

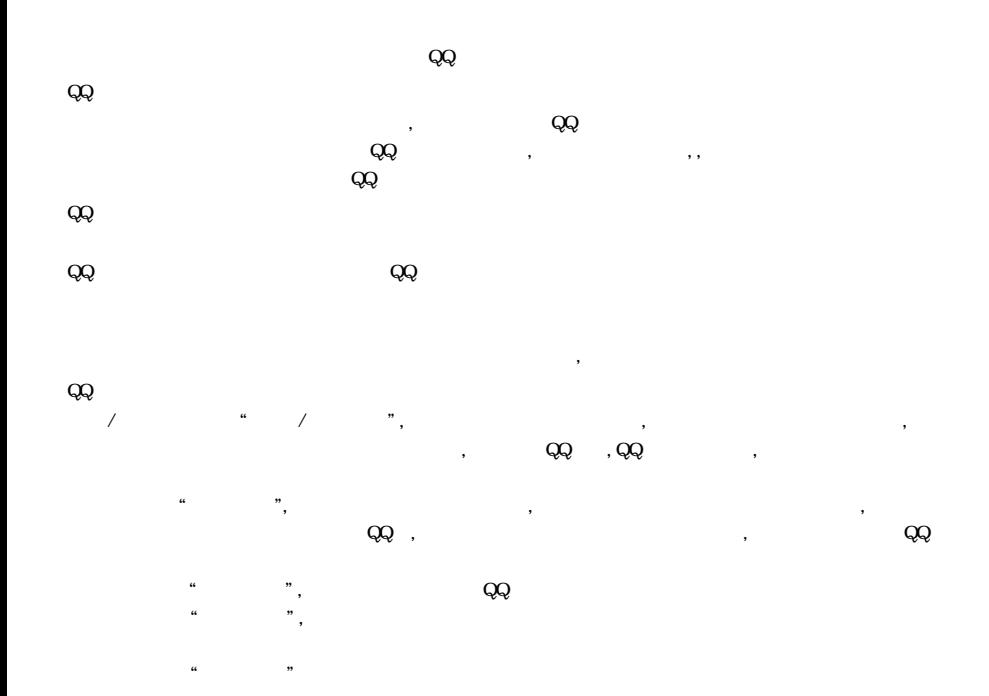

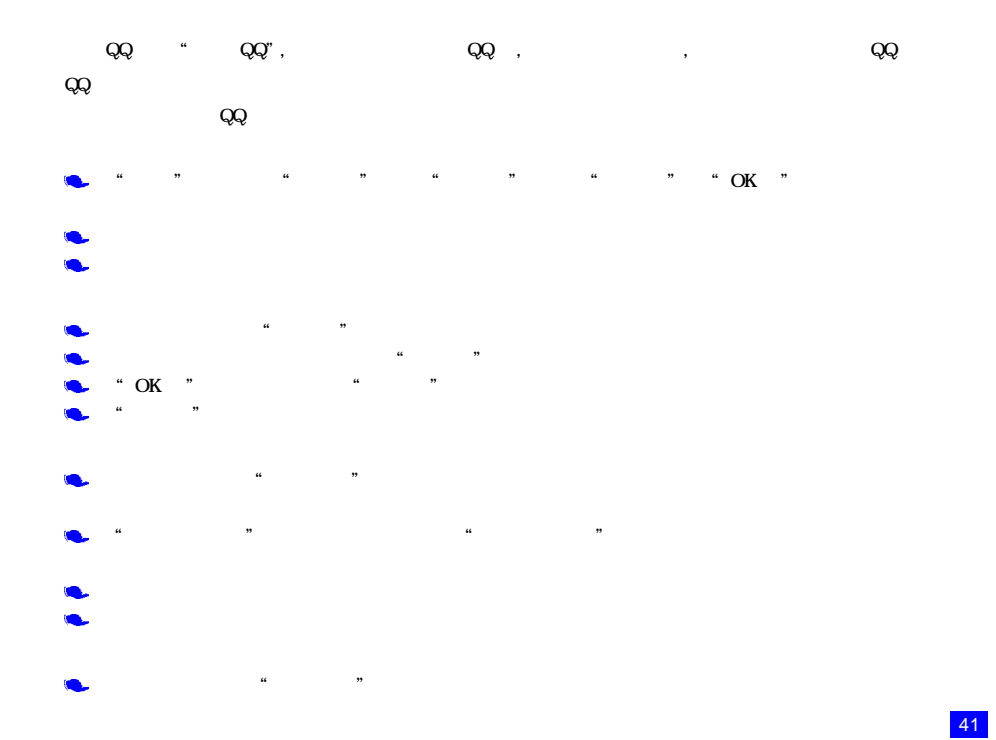

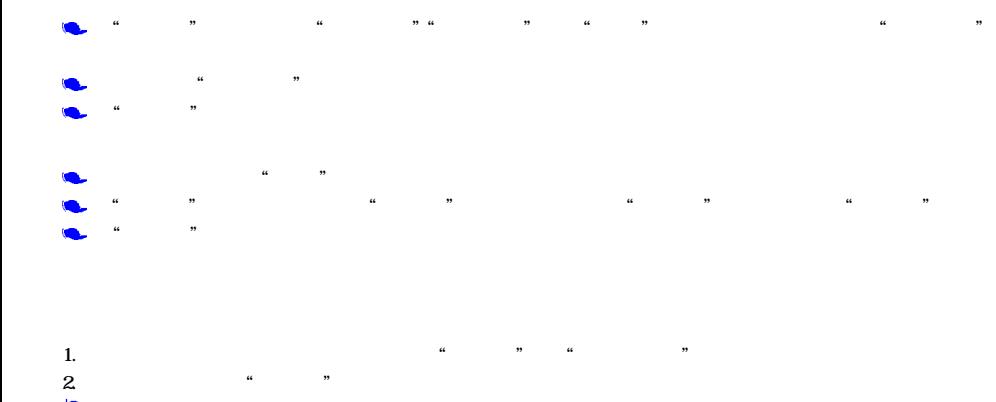

Windows2000

附件屏幕下,选择"文件传输" 启动文件传输功能。使用数据线时,本款手机支持Windows98 WindowsXP

## $\beta$ 42

 $\hspace{1cm}$  "  $\hspace{1cm}$  N738 " NEC "

GPRS

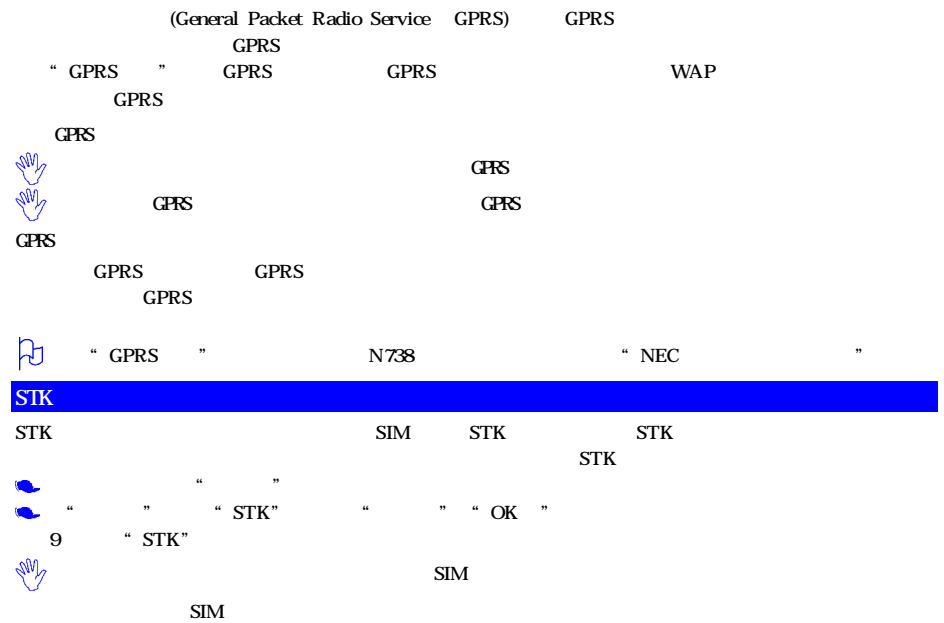

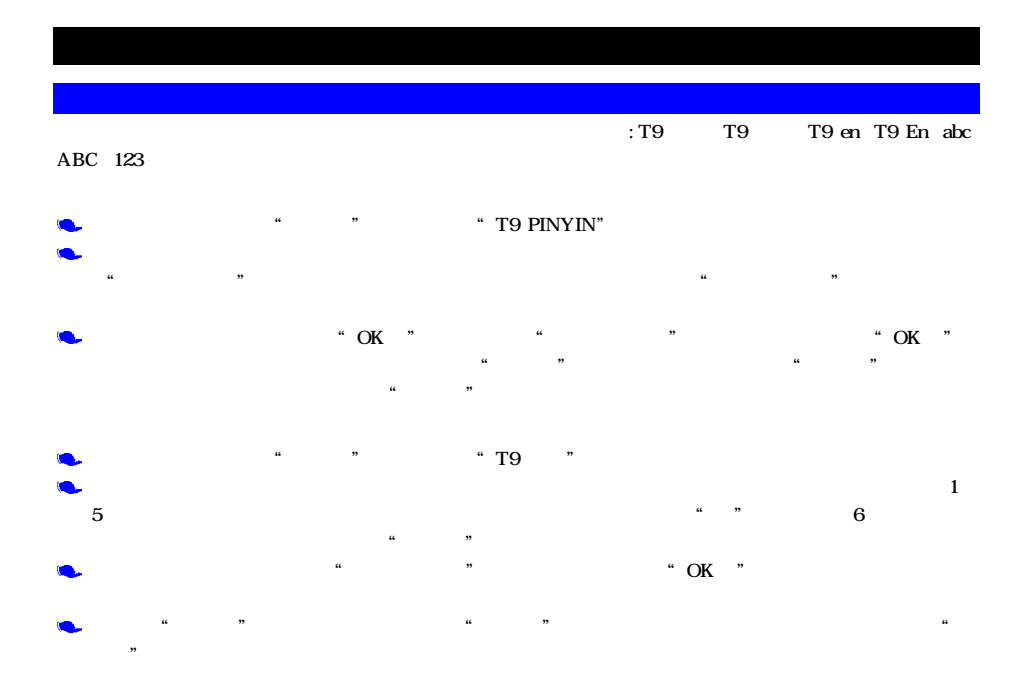

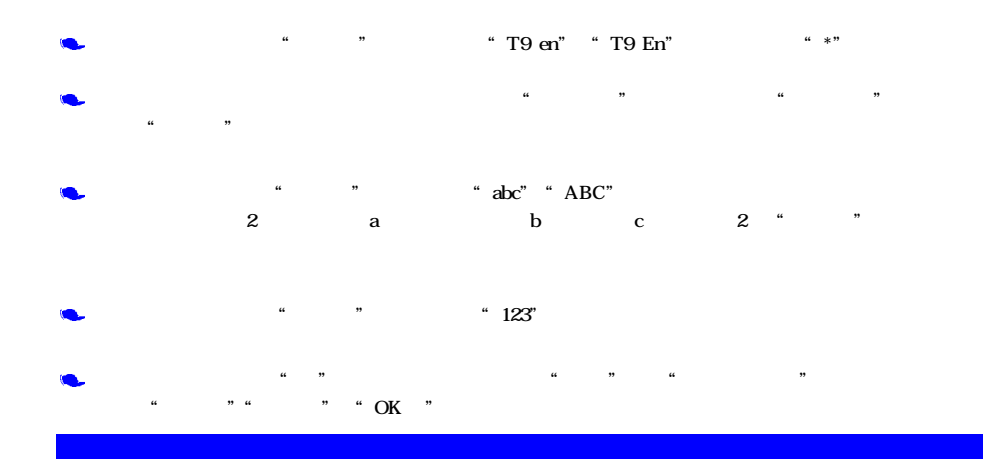

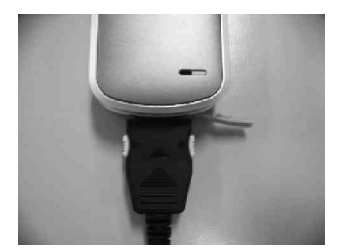

ਦੇ ਦੇ ਦ

 $-10$  55

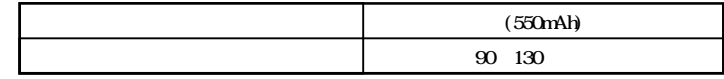

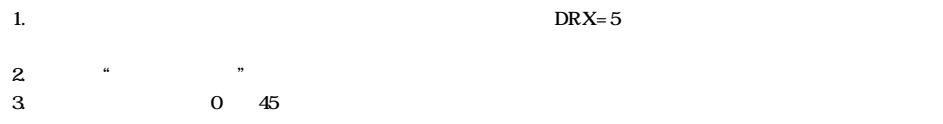

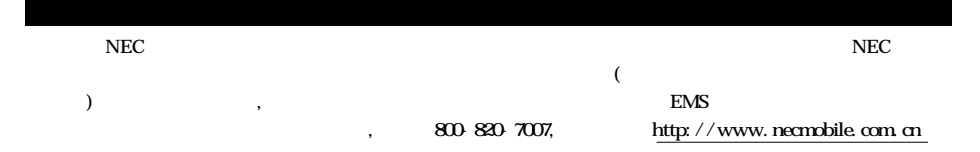

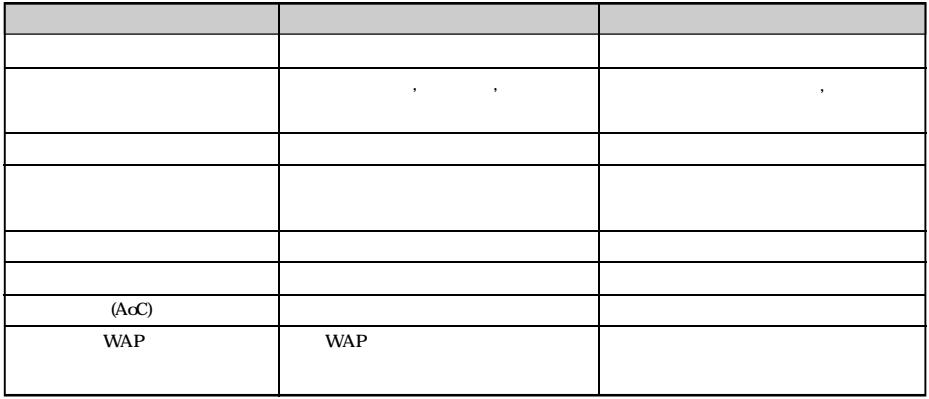

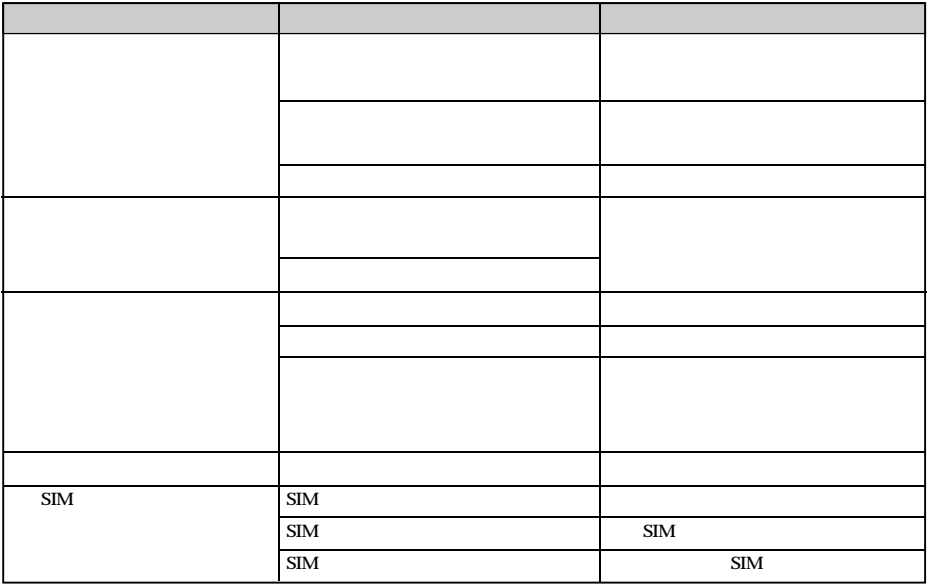

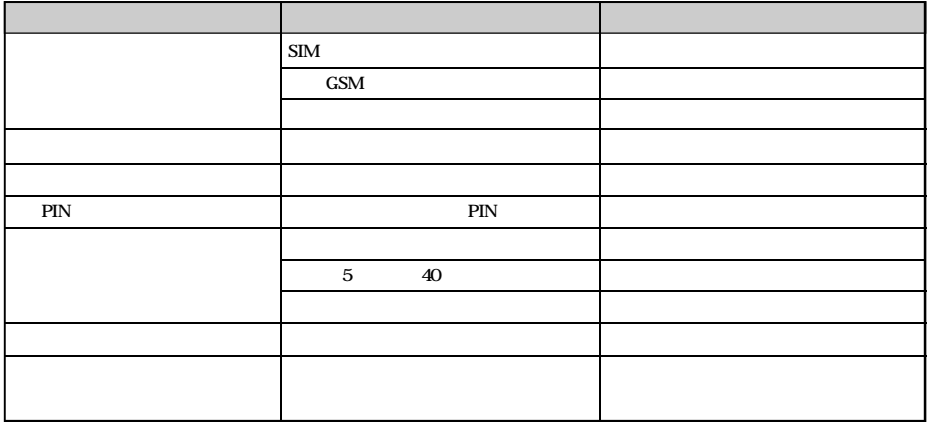